#### <<AutoCAD 2012

<<AutoCAD 2012

- 13 ISBN 9787111371823
- 10 ISBN 7111371828

出版时间:2012-2

页数:349

PDF

更多资源请访问:http://www.tushu007.com

# <<AutoCAD 2012

AutoCAD 2012

AutoCAD<br>2012  $2012$ 

# <<AutoCAD 2012

1 AutoCAD 2012  $1.1$  AutoCAD  $2012$  $1.2$  AutoCAD  $2012$  $1.21$  $1.22$  $1.23$ 1.3 AutoCAD 2012 1.4 1.5  $2^{\degree}$  $2.1$  $2.1.1$  $21.2$  $21.3$  $2.1.4$  $2.1.5$ 2.1.6 22 23 231 232  $24$ 25 26  $3<sub>2</sub>$  $31 31.1$  $31.2$ 32  $321$ 322 323 324 325 33 331 332 34 35 第4章 缩放显示图形 4.1 全部缩放和范围缩放  $4.1.1$  $4.1.2$ 42

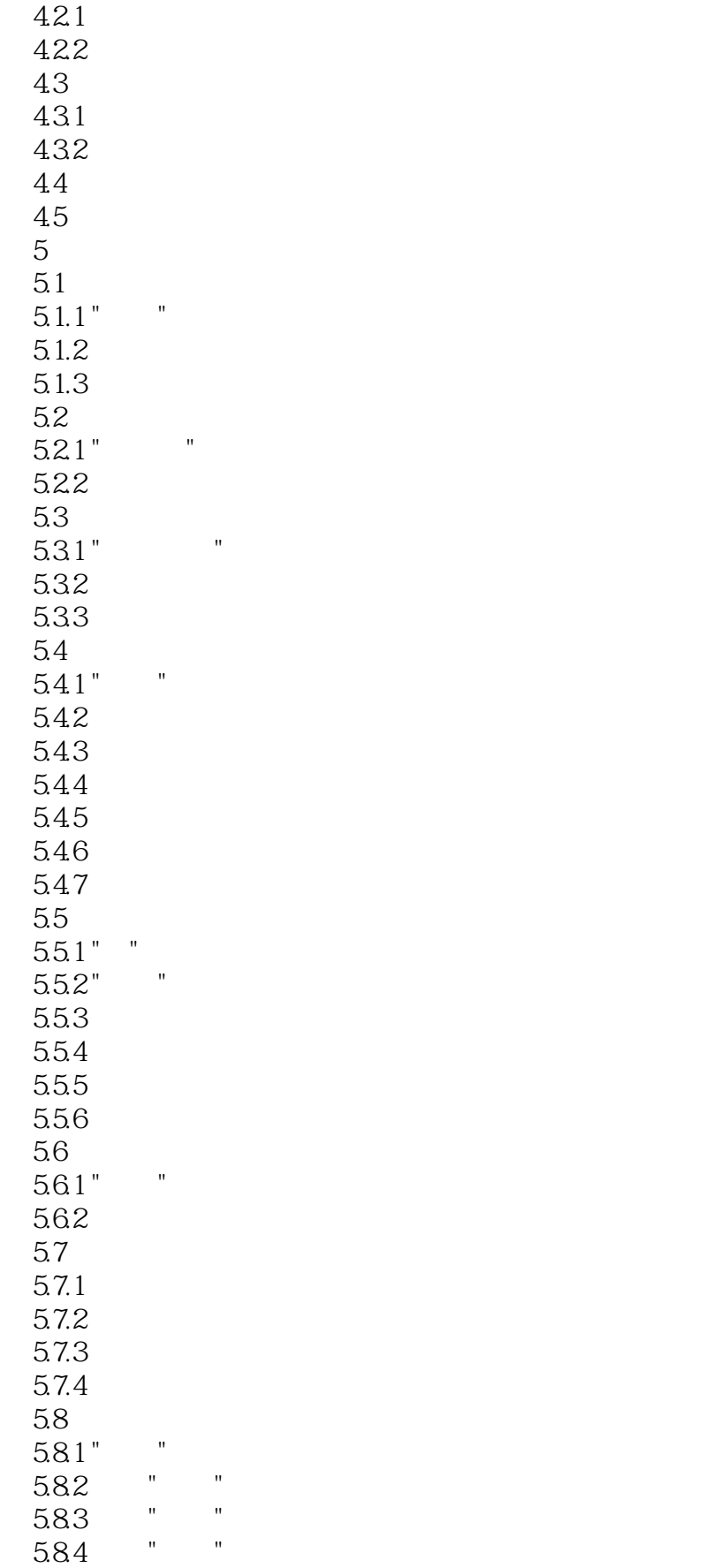

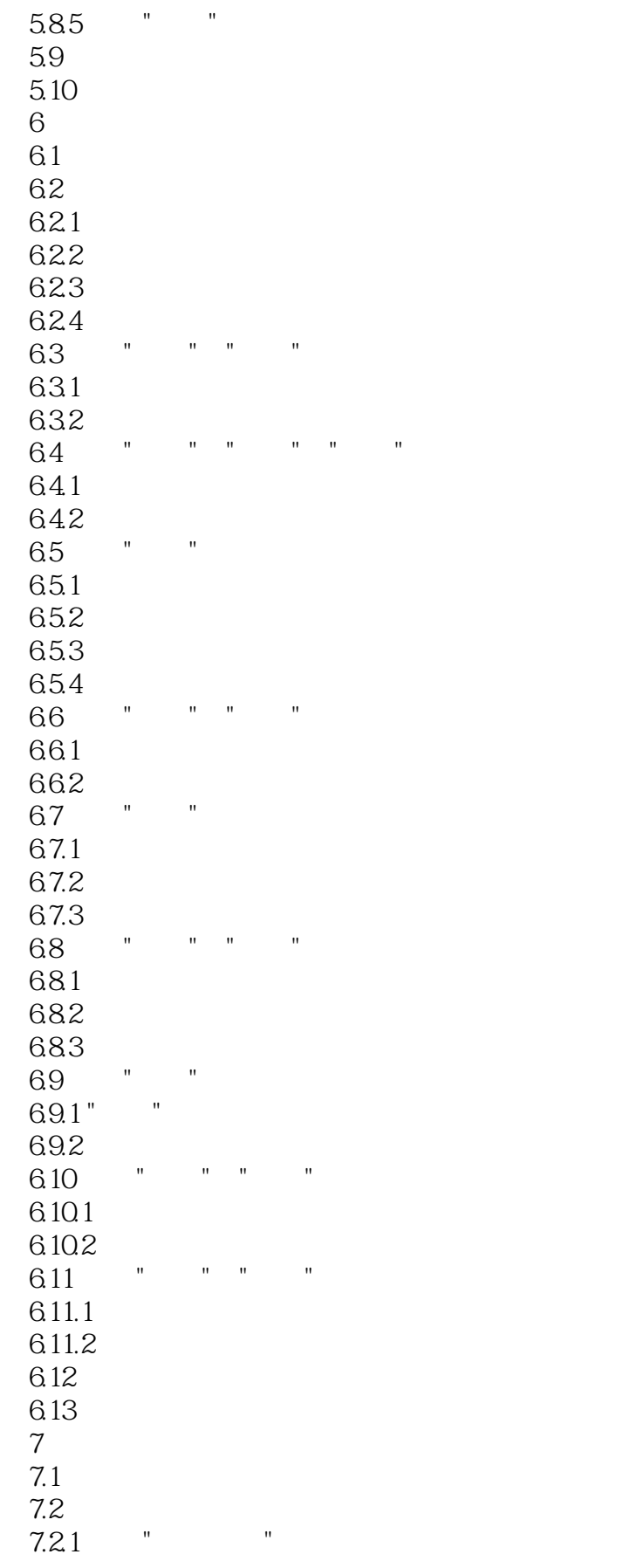

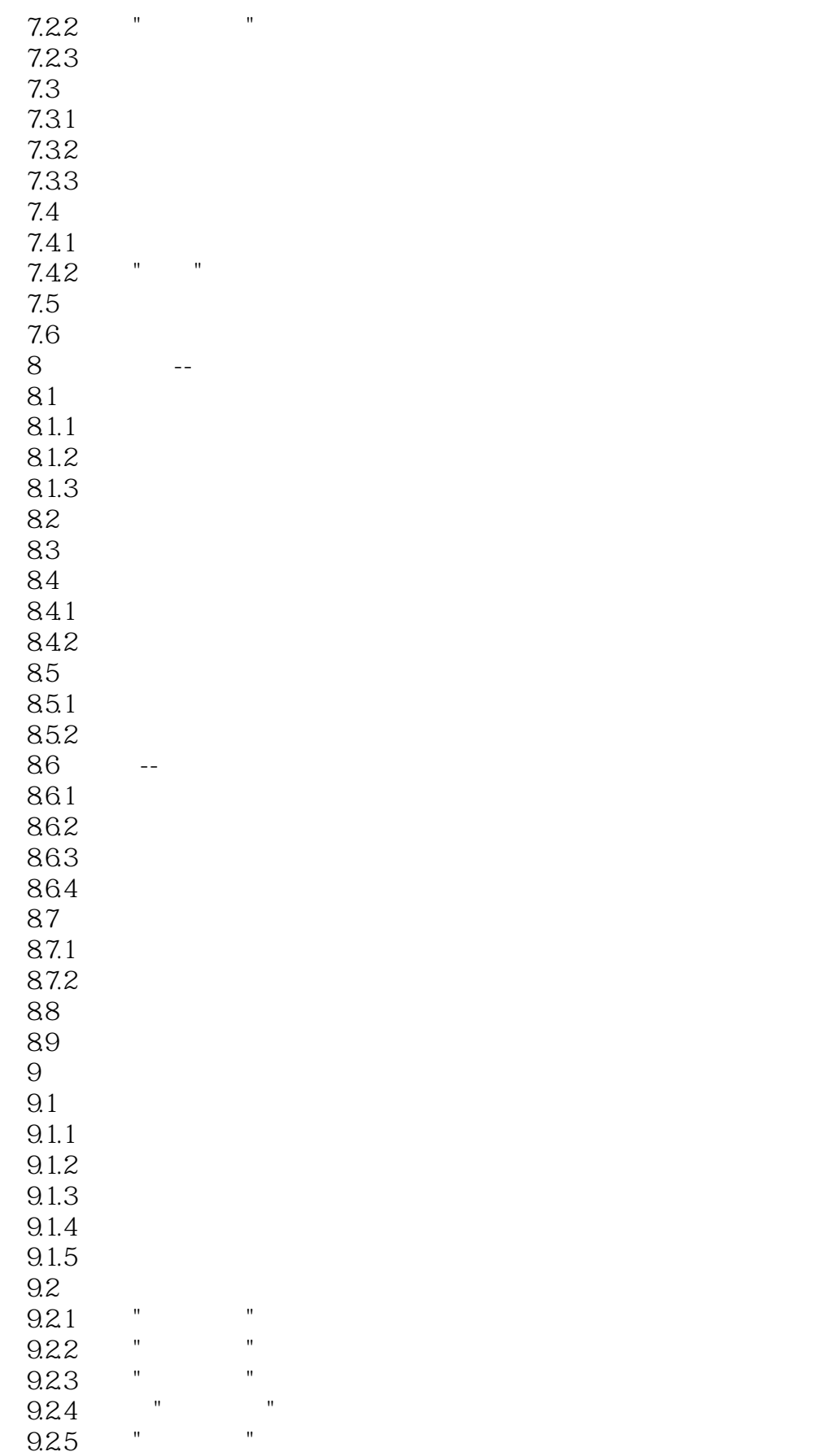

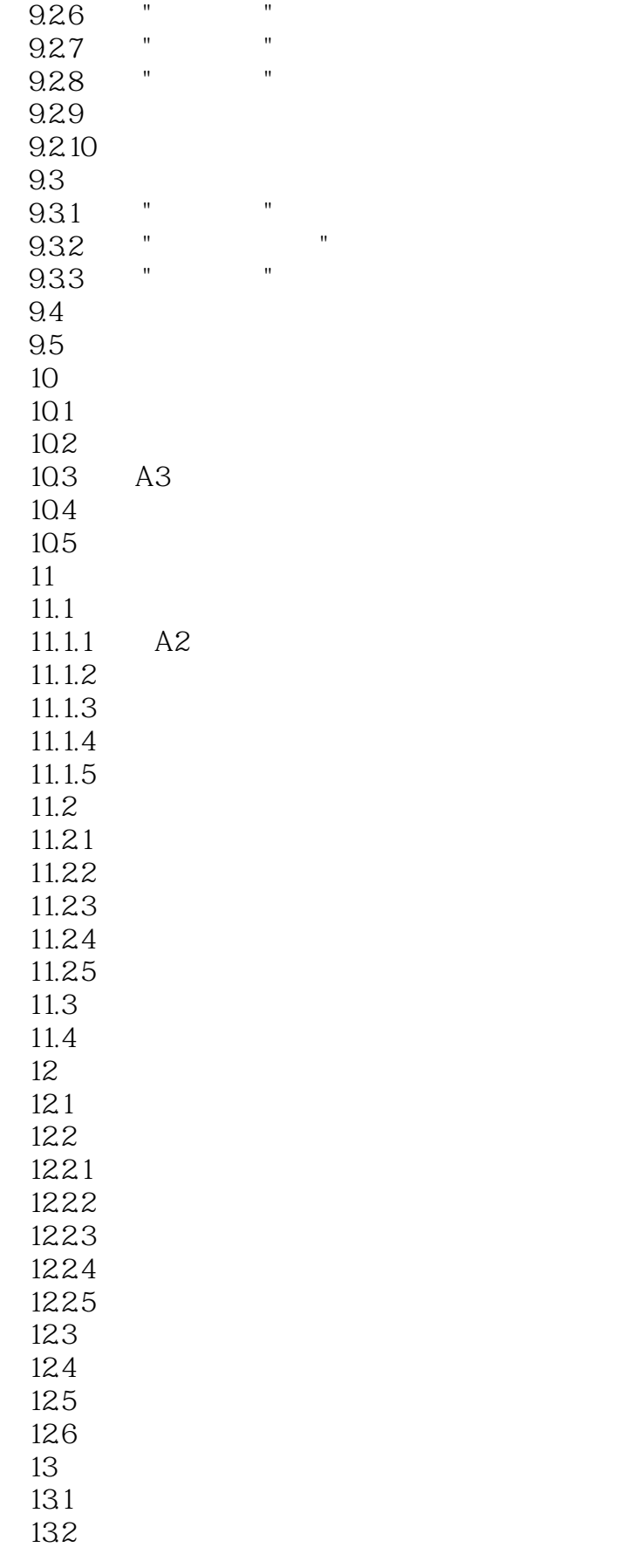

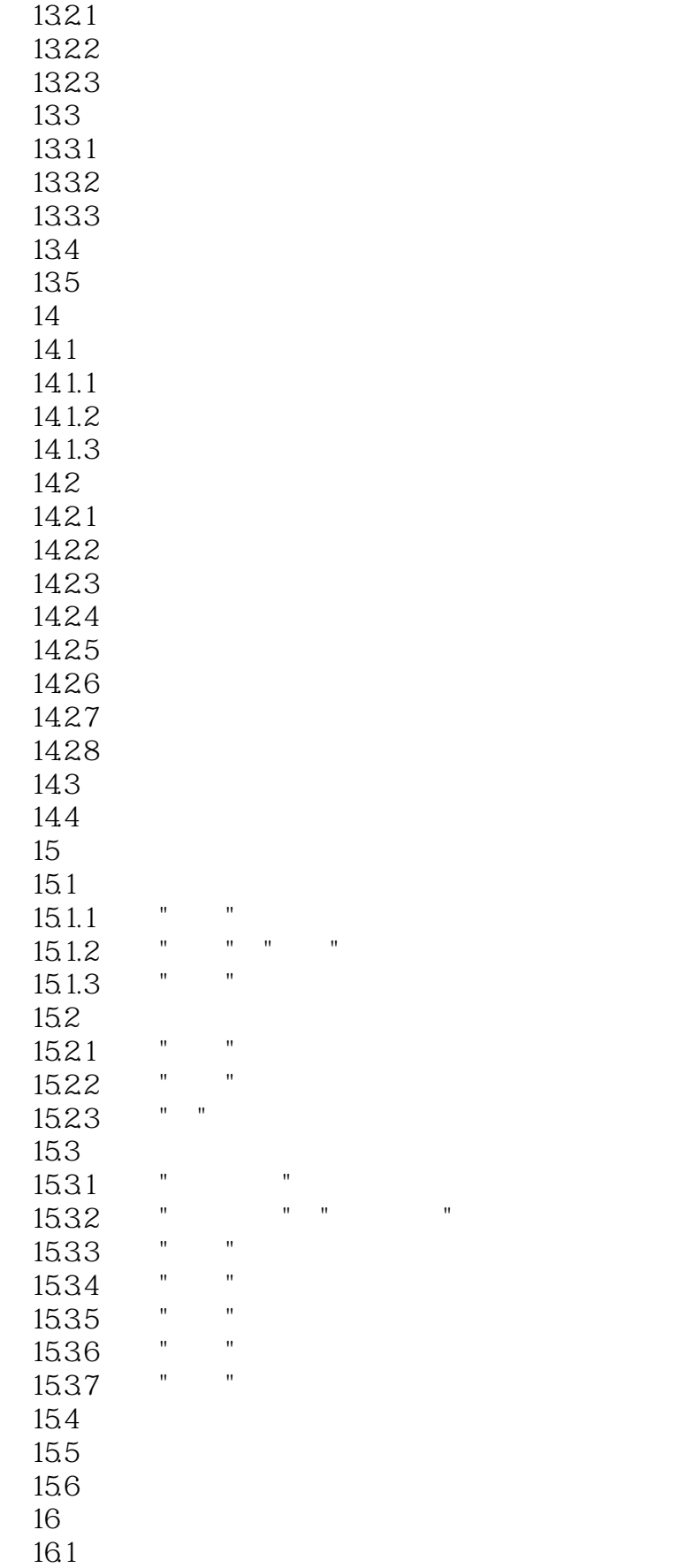

## $<<$ AutoCAD 2012

17.4

16.1.1 16.1.2 16.1.3  $\frac{162}{1621}$  " 16.21 16.22 16.23 16.3 164 16.5 166 17  $17.1$ 17.2 17.3

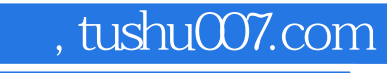

# <<AutoCAD 2012

本站所提供下载的PDF图书仅提供预览和简介,请支持正版图书。

更多资源请访问:http://www.tushu007.com